# **FSGS Novel Therapies (FONT-II) Medication Form (Form # 244)**

### TOP PART OF THE FORM IS INCLUDED IN DATASETS: FORM244\_CONCMEDS, FORM244\_STUDYMEDS, FORM244\_DISP

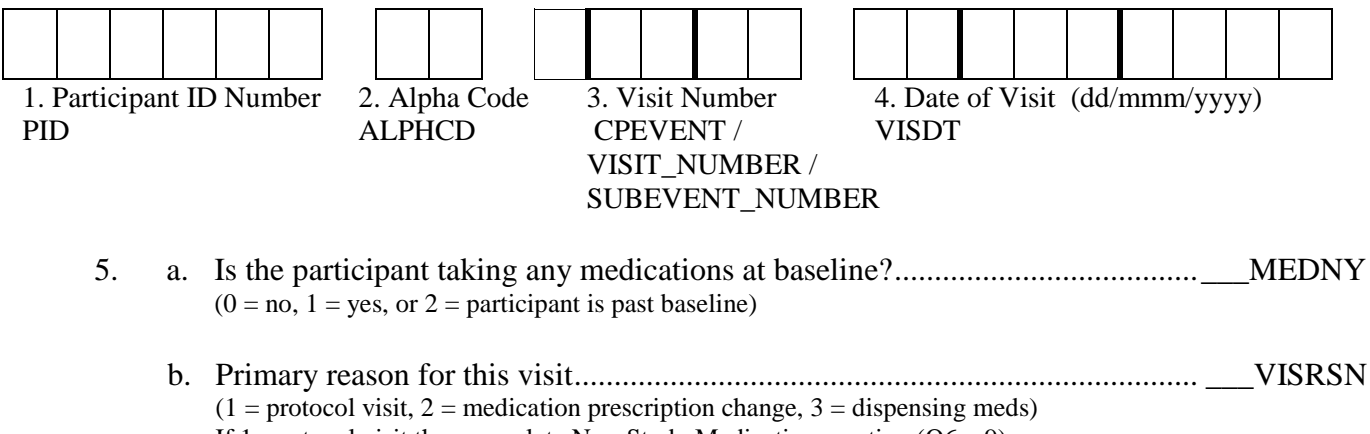

If 1, protocol visit then complete Non-Study Medications section  $(Q6 - 9)$ .

If 2, medication prescription change, or 3, dispensing meds then skip to Study Medications Prescribed section (Q10-14).

### FORM244\_CONCMEDS

Participant's Non-Study Medications [This section is completed at Baseline (B01) and at every protocol visit thereafter. At B01 or any visit thereafter, record a medication as "start" the first time that you key that medication into the database.]**:** Note: Multiple (more than 4 non-study medications) entries are allowed.

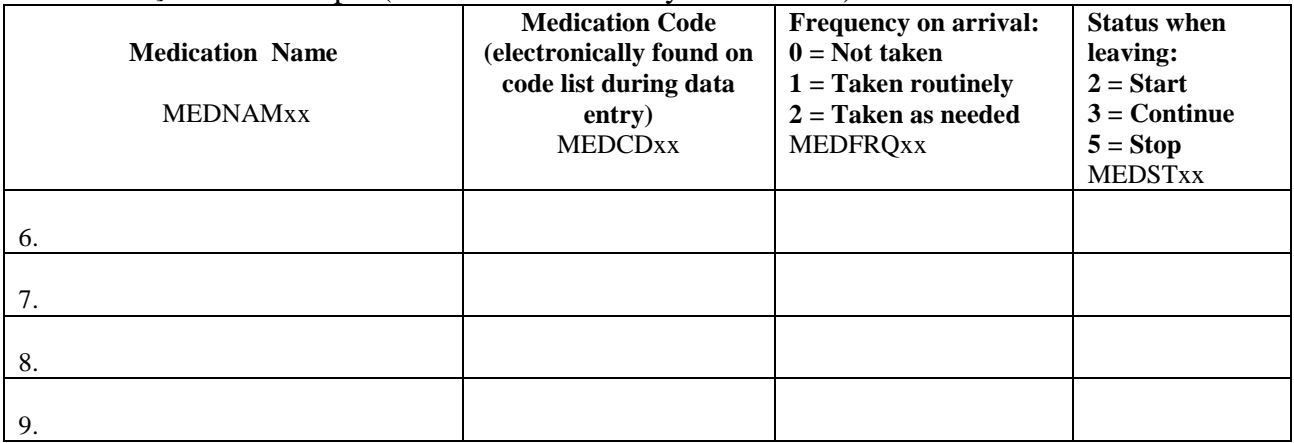

## **FAX COMPLETED FORM TO FONT STUDY DESK UMich (734) 232-2353 NYU (212) 263-4053**

### FORM244\_STUDYMEDS

Participant's Study Medications Prescribed (This section is initially completed at W00 and at every Protocol visit thereafter and when a study medication prescription changes  $\&$ /or when dispensing a study medication.):

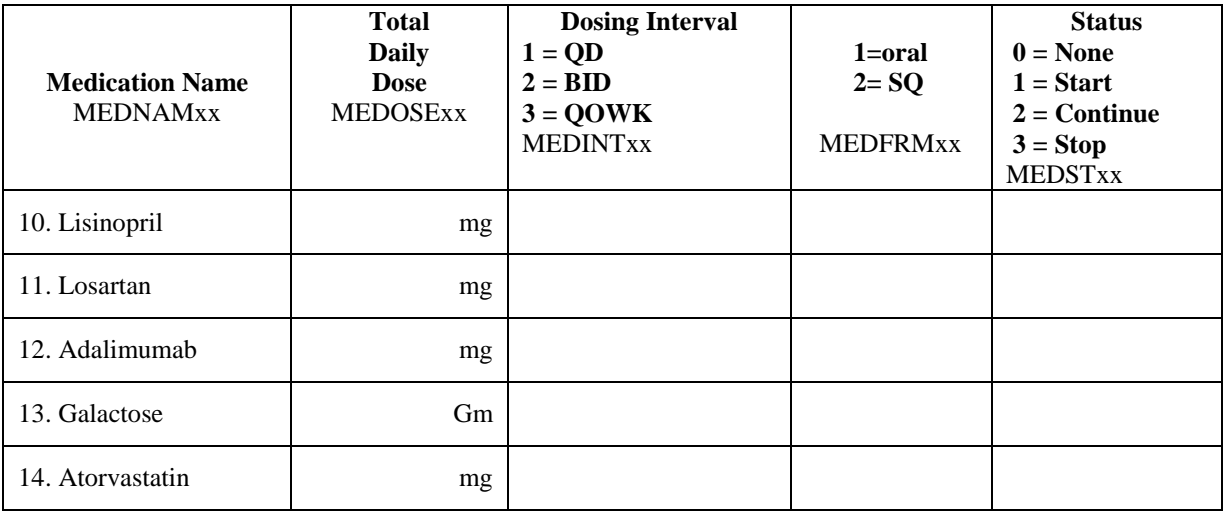

### FORM244\_DISP

**Study Medication Prescription and Dispensing, Pill Formulation** (This section is initially completed at W00 and when a study medication prescription changes &/or when dispensing a study medication.)**:**

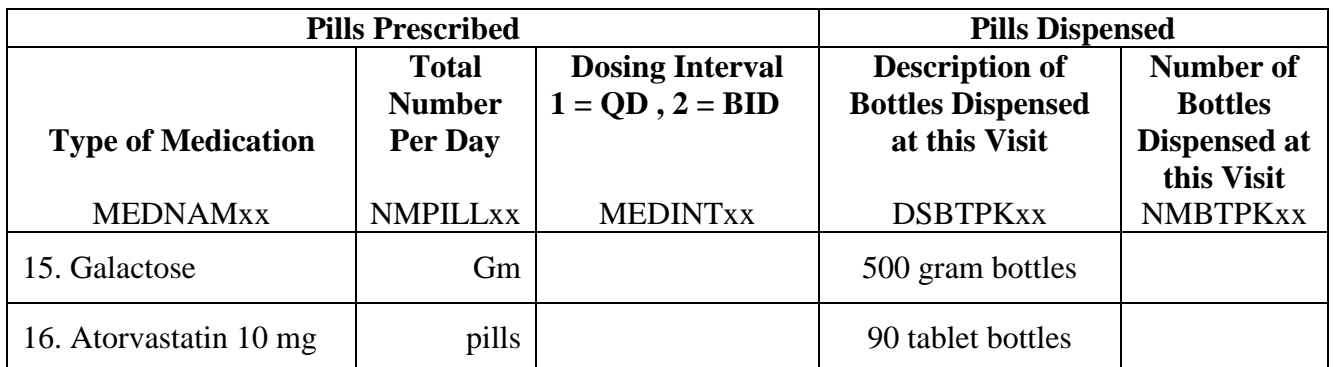

**Study Medication Prescription and Dispensing, Injectable Formulation** (This section is initially completed at W00 and when a study medication prescription changes &/or when dispensing a study medication.)**:**

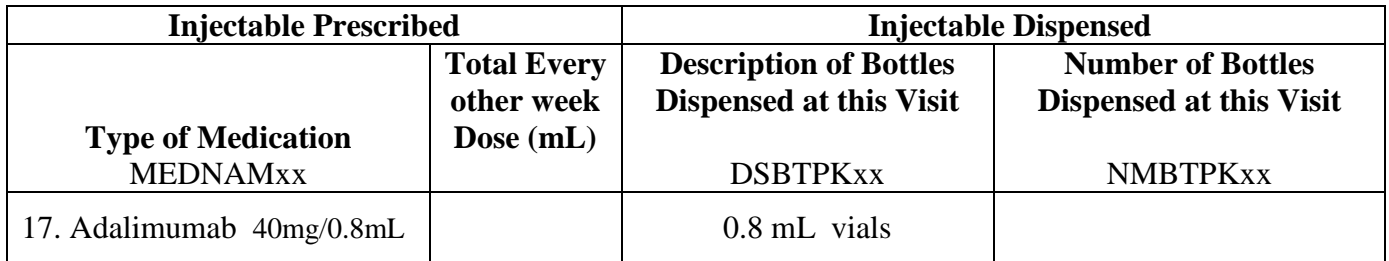

200. Date this form completed.................(dd/mmm/yyyy) \_\_\_ \_\_\_ /\_\_\_ \_\_\_ \_\_\_ /\_\_\_ \_\_\_ \_\_\_ \_\_\_

201. Username of person completing this form............................\_\_\_ \_\_\_ \_\_\_ \_\_\_ \_\_\_ \_\_\_ \_\_\_ \_\_\_

### **FAX COMPLETED FORM TO FONT STUDY DESK UMich (734) 232-2353 NYU (212) 263-4053**